# Рабочая программа учебной дисциплины

Информатика

2017г.

Рабочая программа учебной дисциплины разработана на основе Федеральго государственного образовательного стандарта (далее ФГОС) по профессии: 43.01.09 Повар, кондитер.

Рассмотрено: на заседании ЦМК Протокол № 8 от 14.05 2017 Председатель Оли Тютюнникова Г.В.

Согласовано: зам. директора по УР<br>Захарова Л.М. 1994

 $\mathbf 2$ 

Организация-разработчик: ОГАПОУ «Валуйский индустриальный техникум».

Разработчик: Трофимова Алина Александровна - преподаватель информатики.

# СОДЕРЖАНИЕ

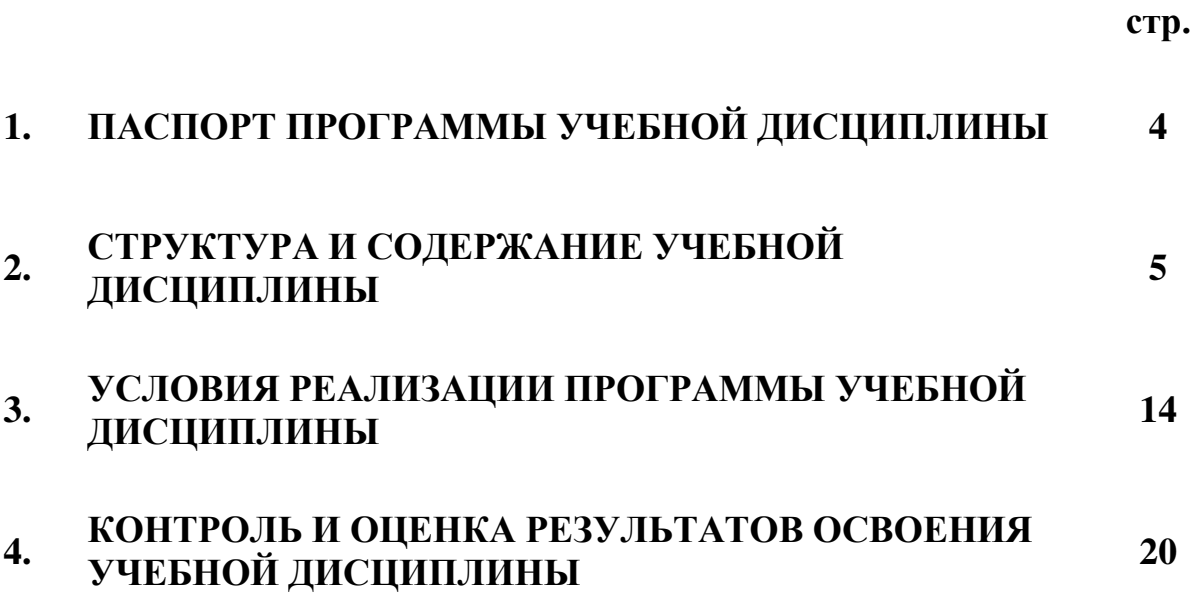

## 1. ПАСПОРТ ПРОГРАММЫ УЧЕБНОЙ ДИСЦИПЛИНЫ

#### **ИНФОРМАТИКА И ИКТ**

#### 1.1. Область применения программы

Программа учебной дисциплины является частью основной профессиональной образовательной программы в соответствии с ФГОС по профессии: 43.01.09 Повар, кондитер.

Место учебной дисциплины в структуре основной профессиональной образовательной программы: дисциплина входит в общеобразовательный цикл.

#### 1.3. Цели и задачи учебной дисциплины – требования к результатам **ɨɫɜɨɟɧɢɹ ɭɱɟɛɧɨɣ ɞɢɫɰɢɩɥɢɧɵ:**

В результате освоения учебной дисциплины обучающийся должен уметь:

= оценивать достоверность информации, сопоставляя различные источники;

- распознавать информационные процессы в различных системах;

– использовать готовые информационные модели, оценивать их соответствие реальному объекту и целям моделирования;

— осуществлять выбор способа представления информации в соответствии с поставленной задачей;

- иллюстрировать учебные работы с использованием средств информационных технологий;

- создавать информационные объекты сложной структуры, в том числе гипертекстовые;

- просматривать, создавать, редактировать, сохранять записи в базах ланных:

- осуществлять поиск информации в базах ланных, компьютерных сетях и πp.;

- представлять числовую информацию различными способами (таблица, массив, график, диаграмма и пр.);

- соблюдать правила техники безопасности и гигиенические рекомендации при использовании средств ИКТ.

В результате освоения учебной дисциплины обучающийся должен знать:

- различные подходы к определению понятия «информация»;

- методы измерения количества информации: вероятностный и алфавитный. Знать единицы измерения информации;

– назначение наиболее распространенных средств автоматизации информационной деятельности (текстовых редакторов, текстовых процессоров, графических редакторов, электронных таблиц, баз данных, компьютерных сетей);

– назначение и виды информационных моделей, описывающих реальные объекты или процессы:

- использование алгоритма как способа автоматизации деятельности;

– назначение и функции операционных систем.

Использовать приобретенные знания и умения в практической деятельности и повседневной жизни для<sup>-</sup>

– эффективной организации индивидуального информационного пространства;

- автоматизации коммуникационной деятельности;

– эффективного применения информационных образовательных ресурсов в учебной деятельности.

### 1.4. Количество часов/зачетных единиц на освоение программы учебной лисниплины:

максимальной учебной нагрузки студента 149 часа/зачетных единиц, в том числе:

 $-$  обязательной аудиторной учебной нагрузки  $-108$  часов;

– лабораторных и практических занятий, включая семинары – 108 ч;

– самостоятельной работы обучающегося – 37 часов из них 10 часов работа над индивидуальным проектом;

- консультации 4 часа.

# 2. СТРУКТУРА И СОДЕРЖАНИЕ УЧЕБНОЙ ДИСЦИПЛИНЫ

# 2.1. Объем учебной дисциплины и виды учебной работы

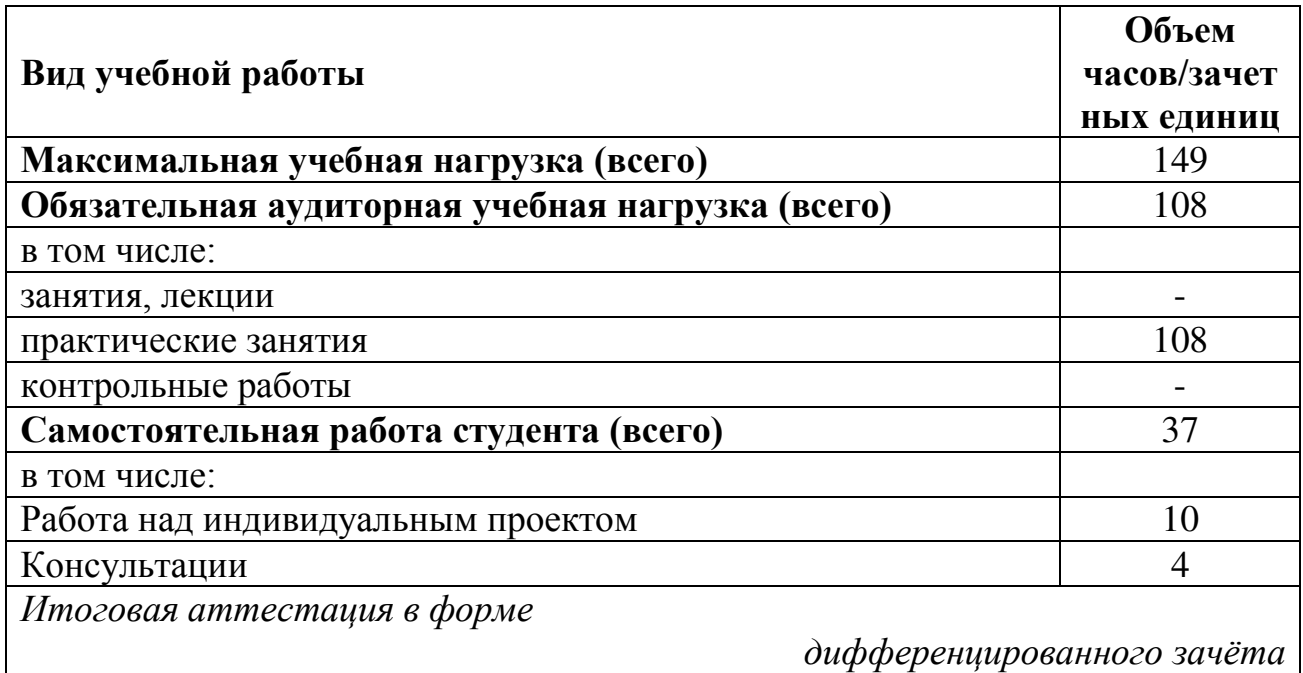

# 2.2. Тематический план и содержание учебной дисциплины «Информатика и ИКТ»

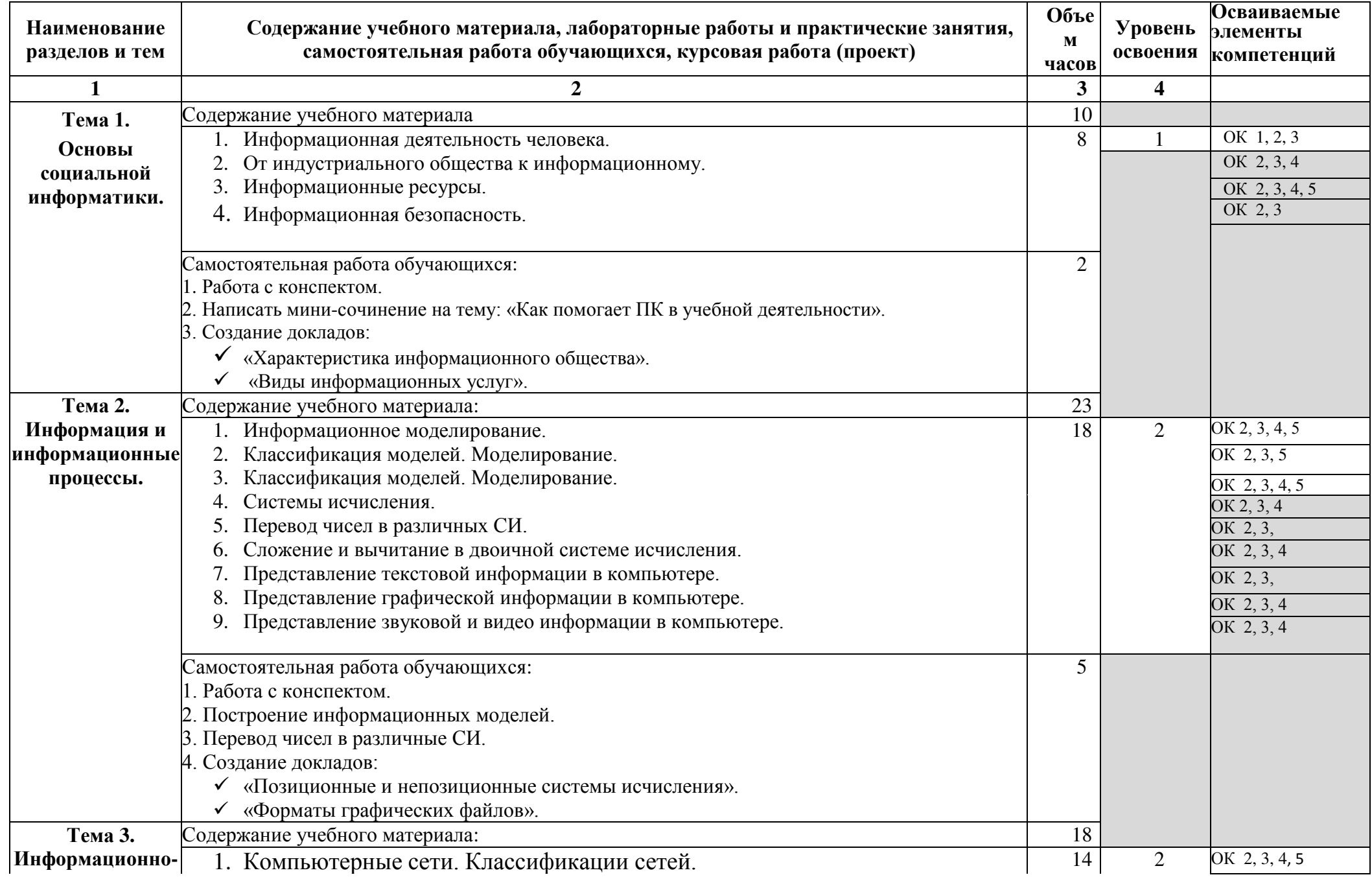

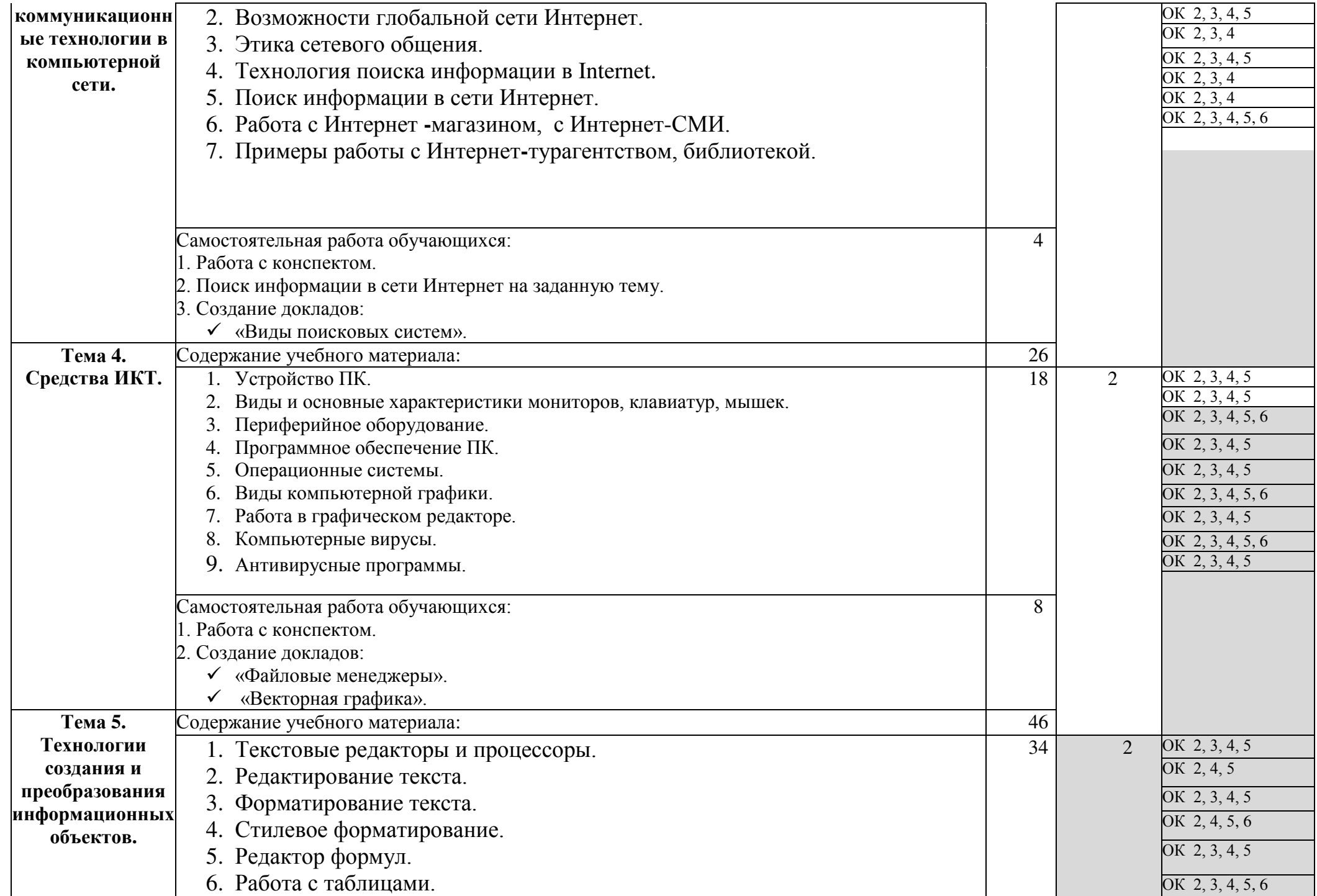

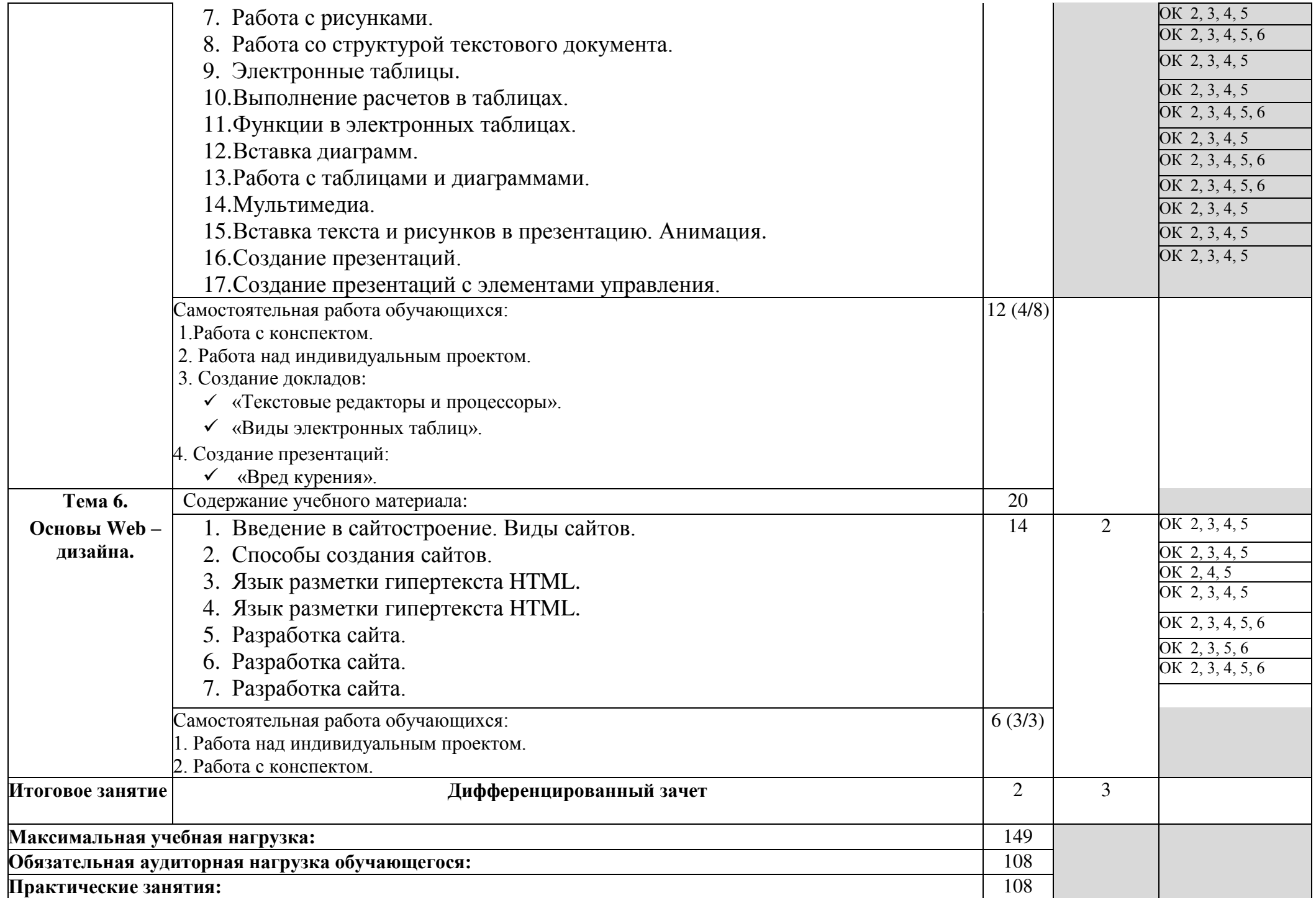

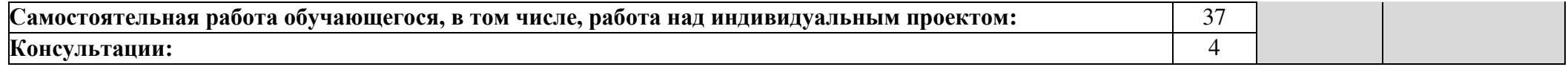

# 3. УСЛОВИЯ РЕАЛИЗАЦИИ УЧЕБНОЙ ДИСЦИПЛИНЫ

### 3.1. Требования к минимальному материально-техническому **обеспечению**

Реализация учебной дисциплины требует наличия: учебного кабинета, посадочные места по количеству обучающихся, рабочее место преподавателя, офисные программы, цифровые обучающие программы, программы ведения учета и контроля, справочно-правовые системы, программы построения чертежей.

Оборудование учебного кабинета: компьютеры с необходимым программным обеспечением по количеству обучающихся, компьютер преподавателя с необходимым программным обеспечением, сканер, принтер, школьная мебель, экран (интерактивная лоска), проектор, огнетушитель, локальная сеть.

**Технические средства обучения:** экран (интерактивная доска), проектор, компьютер.

### 3.2. Информационное обеспечение обучения

### Перечень рекомендуемых учебных изданий, Интернет-ресурсов, дополнительной литературы

- 1. Е.В. Михеева, О.И. Титова Информатика: учебник для студ. уч. сред. проф. Образования- 11 издание, стер.-М.: Издательский центр «Академия», 2016.  $352c.$
- 2. Киселев С. В., Киселев И. Л. Современные офисные технологии: Учебное пособие для 10-11 кл. - М.: Издательский центр «Академия», 2012г
- 3. Ляхович М. А, Крамаров С. О. Основы информатики .- Ростов-н/Д: «Феникс», 2013г.
- 4. Угринович Н. Д. Информационные технологии. 10-11 кл.-М.: Бином. Лаборатория знаний. 2010 год.
- 5. Семакин И. Г., Хеннер Е.К. Информатика 11кл. -М.:Бином. Лаборатория Знаний: 2012г.
- 6. Симонович С. В., Евсеев Г. А. Практическая информатика: Учебное пособие для средней школы. - М.: АСТ-ПРЕСС КНИГА, 2012г.
- 7. Симонович С. В., Евсеев Г. А.. Windows: лаборатория мастера: Практическое руководство по эффективным приемам работы с компьютером. – М.: АСТ-ПРЕСС КНИГА, 2012г.
- 8. Симонович С. В., Евсеев Г. А. Общая информатика: Учебное пособие для средней школы. - М.: АСТ-ПРЕСС КНИГА, 2011г.
- 9. Комплект инструктивных карт для проведения практических работ.

### Электронные учебники

- 10. Cyrill & Mephody Pc Encyclopedia
- 11. Образовательный комплекс: Вычислительная математика и программирование

12. 1С Образование Вычислительная математика и программирование.

### **Ⱦɨɩɨɥɧɢɬɟɥɶɧɵɟ ɫɫɵɥɤɢ ɧɚ ɭɱɟɛɧɵɟ web-ɪɟɫɭɪɫɵ**  по информатике, задачи по информатике

1. Портал информационной поддержки ЕГЭ-http://ege.edu.ru/

2. Особенности национальных задач по информатике - http://onzi.narod.ru/

3. ОЛИМПИАДЫ ПО ИНФОРМАТИКЕ. ЗАДАЧИ И РЕШЕНИЯ [http://www.dstu.edu.ru/informatics/olimp/mtd1/mtd\\_ol.html](http://www.dstu.edu.ru/informatics/olimp/mtd1/mtd_ol.html) 

4. Олимпиады для московских школьников - http://olympiads.mccme.ru/

5. Разбор олимпиадных задач по информатике от М. Густокашина <http://g6prog.narod.ru/tasks1.html>

6. Сайт "Вместе с детьми". ЗАДАЧИ ПО ИНФОРМАТИКЕ [http://www.problems.ru/inf/http://avnsite.narod.ru/ivt.htm](http://www.problems.ru/inf/http:/avnsite.narod.ru/ivt.htm) 

7. ЗАДАЧИ по информатике - http://www.problems.ru/inf/

8. Козырев С.Б. Олимпиадные задачи по информатике для начинающих <http://tasks.ceemat.ru/dir/470/>

9. Жилин АС. ЛОГИЧЕСКИЕ ЗАДАЧИ по информатике <http://edu.h1.ru/metodic/metod2.htm>

10. Разбор олимпиадных задач по информатике - http://olimpzadachi.narod.ru/

11. Варианты задач по информатике -

<http://informat.csu.ac.ru/diploma/exams/task.htm>

12. Примеры решения задач по информатике (базовый курс \* .pdf) <http://bspu.ab.ru/~festival/kon2004/teacher/kopilka/inform/yamkina.pdf>

13. Олимпиады по информатике в Перми 1989-2002 г. - http://compscience.narod.ru/olimp.html

14. **IL**ентр Олимпиадного Программирования - http://stream.newmail.ru/

15. Трушин О.В. Информация для информатиков (методика, задачи, тесты) <http://www.ugatu.ac.ru/~trushin/>

16. Bcë o OBasic - http://ourgbasic.narod.ru/

17. Язык программирования Obasic - http://qbas.by.ru/

18. Учебник по OBasic для начинающих -

<http://quitbasic.narod.ru/qbhelp.html>

19. ɍɪɨɤɢ ɩɨ Visual Basic -<http://vblessons.narod.ru/>

20. Полный обучающий курс Turbo Pascal -

<http://biblioteka.net.ru/data/pascal/pas1/>

- 21. Всё о Паскале http://pascal.dax.ru/
- 22. Паскаль школьникам http://pascal-md.narod.ru/
- 23. TURBO PASCAL -<http://borlpasc.narod.ru/>
- 24. Климант Ю.В. Язык Паскаль. Уроки по программированию
- 25. Изучение языка программирования Typбo http://pascalstudy.narod.ru/

# Сайты по информатике

1. Угринович Н.Д. Информатика и информационные технологии <http://schools.keldysh.ru/info2000/>

**2.** Шауцукова Л.З. ИНФОРМАТИКА. Теория (с задачами и решениями) <http://www.tomsk.ru/Books/informatica/theory/>

**3.** Ответы по информатике на экзамены 2006 г. для 9 класса <http://1ex.ru/otv.php?kl=9&p=11>

4. Издательство Интерактивная линия. Информатика. Теория и тесты - http: /[/www.intline.](http://www.intline/) ru/

5. Сайт "Информатика в школе" учителя информатики Смирновой И.Е. <http://infoschool.narod.ru/>

**6.** Сайт учителя информатики Полякова К.Ю. - http://kpolyakov.narod.ru/

7. В.П. ЖУКОВ. ИНФОРМАТИКА. КУРС ЛЕКШИЙ -

<http://www.ispu.ru/library/lessons/jukov/index.html>

**8.** Сайт учителя информатики Ремнева А.А. - http://rapolygon.h15.ru/

9. Материалы для подготовки к экзаменам по информатике -

<http://center.fio.ru/method/Resources/judina/11-02/info-bilet/bil-main.htm>

**10.** Сайт преподавателя информатики Вешнякова В. А. -

<http://veshniakov.iatp.by/menu.htm>

11. Информатика и информация. Пособие для учителей и учащихся 10-11 ɤɥ.-<http://phis.org.ru/informatika/>

12. Сайт по информатике доцента Микеровой Л.Н. -

<http://www.vspu.ac.ru/~lmiker/>

**13.** Олимпиадная информатика - http://www.olympiads.ru/

**14.** Тесты по основам И и ИКТ - http://www.velesa.ru/

**15.** Кодирование информации - http://tmn.flo.ru/works/52x/306/

**16.** Информационные технологии - http://www.stu.ru/inform/

17. Учебно-познавательный сайт по информационным технологиям [http://school87](http://school87/) .kubannet.ru/info/

18. Кодирование информации в курсе информатики средней школы - http :/[/www.iro](http://www.iro/) .yar.ru:8101/resource/distant/info rmatics/s/ilina/main.htm

**19.** Сайт Клякс@.net "Информатика в школе. Компьютер на уроках" <http://www.klyaksa.net/>

**20.** Количество информации. Формулы Хартли и Шеннона -

<http://marknet.narod.ru/spr/list5.htm>

**21.** Тесты по информатике, языку Паскаль и Excel <http://markx.narod.ru/inf/>

22. Библиотека готовых скриптов - http://cgi.myweb.ru/

23. Обучение основам HTML, Excel, Word. Создание и оптимизация сайта

25. Первые шаги. MS Office, Windows, программирования -

<http://www.firststeps.ru/msoffice/>

26. Краткое руководство по языку HTML - [http://www.nsc.ru/win/docs/html](http://www.nsc.ru/win/docs/html-)gd/contents.html

27. Электронный учебник HTML и JavaScript -

<http://tspu.tomsk.ru/ebooks/razmashkin/>

**28.** Библиотека программиста Раздел HTML -

<http://www.citycat.ru/doc/HTML/>

**29.** Информатика в школе. Марковская Л.А., Лопатина Н.С. и др. <http://www.nsk.fio.ru/works/informatics/index.htm>

**30.** Курс лекций. Информатика -

<http://www.toehelp.ru/theory/informat/contents.html>

# Ресурсы по информатике и информационным технологиям

**1.** Каталог учебных web-ресурсов по информатике -

<http://catalog.alledu.ru/predmet/info/>

2. Львовский М.Б. Информатика в школе - http://marklv.narod.ru/inf/

3. Львовский М.Б. Сайт учебных программ (информатика и физика) <http://marklv.narod.ru/edu/>

4. Львовский М.Б. Новая версия сайта учебных программ - http: //marklvov .chat. ru/edu/

5. Львовский М.Б. Интернет-учебник информатики -

<http://markbook.chat.ru/>

**6.** Львовский М.Б. Новая версия интернет-учебника информатики <http://marklv.narod.ru/book/>

**7.** Львовский М.Б. Обучающие мультимедиа программы <http://supertigr.boom.ru/media/>

8. Львовский М.Б. Алгоритмы и исполнители -

<http://marklv.narod.ru/alg/>

9. Львовский М.Б. Мастер-класс "Информационные технологии" <http://markclub.narod.ru/master/>

10. Львовский М.Б. Мастер-класс "Формы телекоммуникаций в Интернете" <http://marklv.narod.ru/mc/>

11. Львовский М.Б. Учебник языка HTML для создания web-страниц <http://marklv.narod.ru/html/>

12. Львовский М.Б. Графики функций в Excel и Turbo Pascal <http://markon.id.ru/index.htm>

13. Львовский М.Б. Устройство IBM PC - http://marknet.narod.ru/pc/

14. Львовский М.Б. Поиск информации в интернете <http://markon.hotbox.ru/isk/>

15. Львовский М.Б. Апплеты, скрипты, флэши -

<http://marknet.narod.ru/apl/>

**16.** Страничка гуманитарной группы на конкурсе ДУГ-2001 <http://marklv.narod.ru/dt2001/>

**17.** Лаб. информационных технологий МИОО - http://iit.metodist.ru/

18. Проф. Каймин В. А. Электронный Учебник Информатики <http://bak.boom.ru/>

**19.** Николаева В.А. Программы по информатике -

<http://www.junior.ru/nikolaeva/>

**20.** Николаева В.А. Тесты по информатике -

http: /[/www.j](http://www.j/) unior. ru/wwwexam/

**21.** Исаева О.В. Дистанционный практикум по Adobe Photoshop - http :/[/www.isaeva.com/dist.htm](http://www.isaeva.com/dist.htm) 

**22.** Кафедра информационных технологий гимназии N 1576 <http://onmcso.narod.ru/inf/>

23. Кафедра информатики 2-й школы - http://www.sch2.ru/kafedra/info/

**24.** Кривые второго порядка - http://myurok.narod.ru/ks/

**25.** Помощь web-мастеру. Библиотека анимированных картинок - http: /[/www.webman.](http://www.webman/) ru/animation/

26. Сайт по информатике В. Самосушева (Пермь) - http: //samo svl. chat.ru/uknc .htm

**27.** Проект ИНФОРМАТИКА-21 (программирование в школе) <http://www.inr.ac.ru/~info21/>

**28.** Сайт учителя информатики Туркина О.В. (УВК 1678, Москва) <http://onmcso.narod.ru/>

29. Ресурсный центр ОМЦ СОУ, лаборатория информатизации <http://onmcso.narod.ru/>

**30.** Страничка Ресурсного центра ОМЦ СЗУО - http://omcszuo.narod.ru/

31. Школа информационных технологий - http://www.cnews.ru/education/

**32.** Сайт автоматизации электронного делопроизводства - http://www.mdi.ru/

33. Сазанов В.М. Виртуальная школа компьютерных технологий - http://vschool.narod.ru/

**34.** Газета "Информатика" (приложение к "Первое сентября") <http://inf.1september.ru/>

35. В.А. Петухин. Дискретная математика. Булевы функции - http: /[/www.isu.ru/~slava/do/disc/bool](http://www.isu.ru/~slava/do/disc/bool) s .htm

36. Н. Воробьев. Сумматоры: определения, классификация, уравнения, структуры и применение - [http://www.chipnews.ru/html.cgi/arhiv/00\\_02/stat-](http://www.chipnews.ru/html.cgi/arhiv/00_02/stat-)**37.** htm

**37.** Демоверсии срезовых контрольных работы 5-11 кл. (Zip-apx. 90 Кб) [http://marklv.narod.ru/inf/inf\\_5\\_11.zip](http://marklv.narod.ru/inf/inf_5_11.zip) 

**38.** Левина Н. С. Срезовая контрольная работа. 8-11 кл. (Zip-apx. 26 Кб) <http://marklv.narod.ru/inf/levina.zip>

**39.** Левина Н.С. 14 задач по Excel (Zip-арх. 24 Кб) -

<http://onmcso.narod.ru/doc/excel9.zip>

40. Сайт кафедры информатики Иркутского ИПКРО (Методические

41. i-Школа. Информатика и информационные [http://www.home](http://www.home-edu.ru/user/uatml/00000888/an.htm)[edu.ru/user/uatml/00000888/an.htm](http://www.home-edu.ru/user/uatml/00000888/an.htm) 

42. Образовательный портал Узбекистана, 5-11 кл., ссылки http://www.connect.uz/links\_edu.php?cat=3&pre=7&gra=11

43. История вычислительной техники <http://schools.techno.ru/sch758/HIST/INDEX.HTM>

44. Курс лекций "Основы информатики" <http://thl.narod.ru/tehnologia/informatika/>

**45.** Кодирование информации -http://www.yspu.yar.ru/projects/infomet/kodir/<br>**46.** Виртуальная лаборатория математического моделирования

математического моделирования http://mathmod.narod.ru/<br>47. Основы информатики

47. Основы информатики и информационных технологий <http://presfiz.narod.ru/inf/>

Соберите свой ПК (флэш-ролик) - http://markon.by.ru/

## 4. КОНТРОЛЬ И ОЦЕНКА РЕЗУЛЬТАТОВ ОСВОЕНИЯ УЧЕБНОЙ ДИСЦИПЛИНЫ

Контроль и оценка результатов освоения учебной дисциплины осуществляется преподавателем в процессе проведения практических занятий и лабораторных работ, тестирования, а также выполнения обучающимися индивидуальных заданий, проектов, исследований.

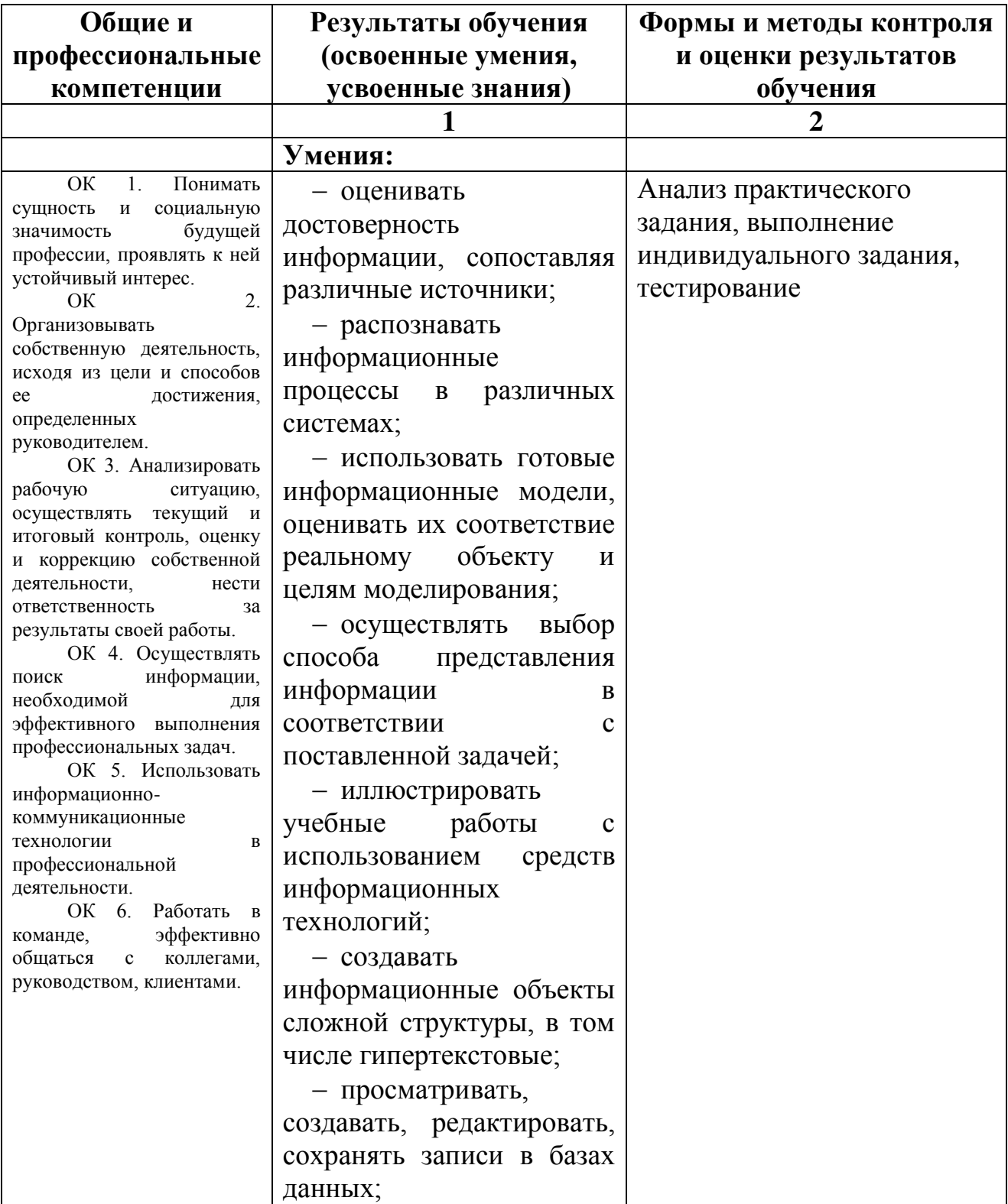

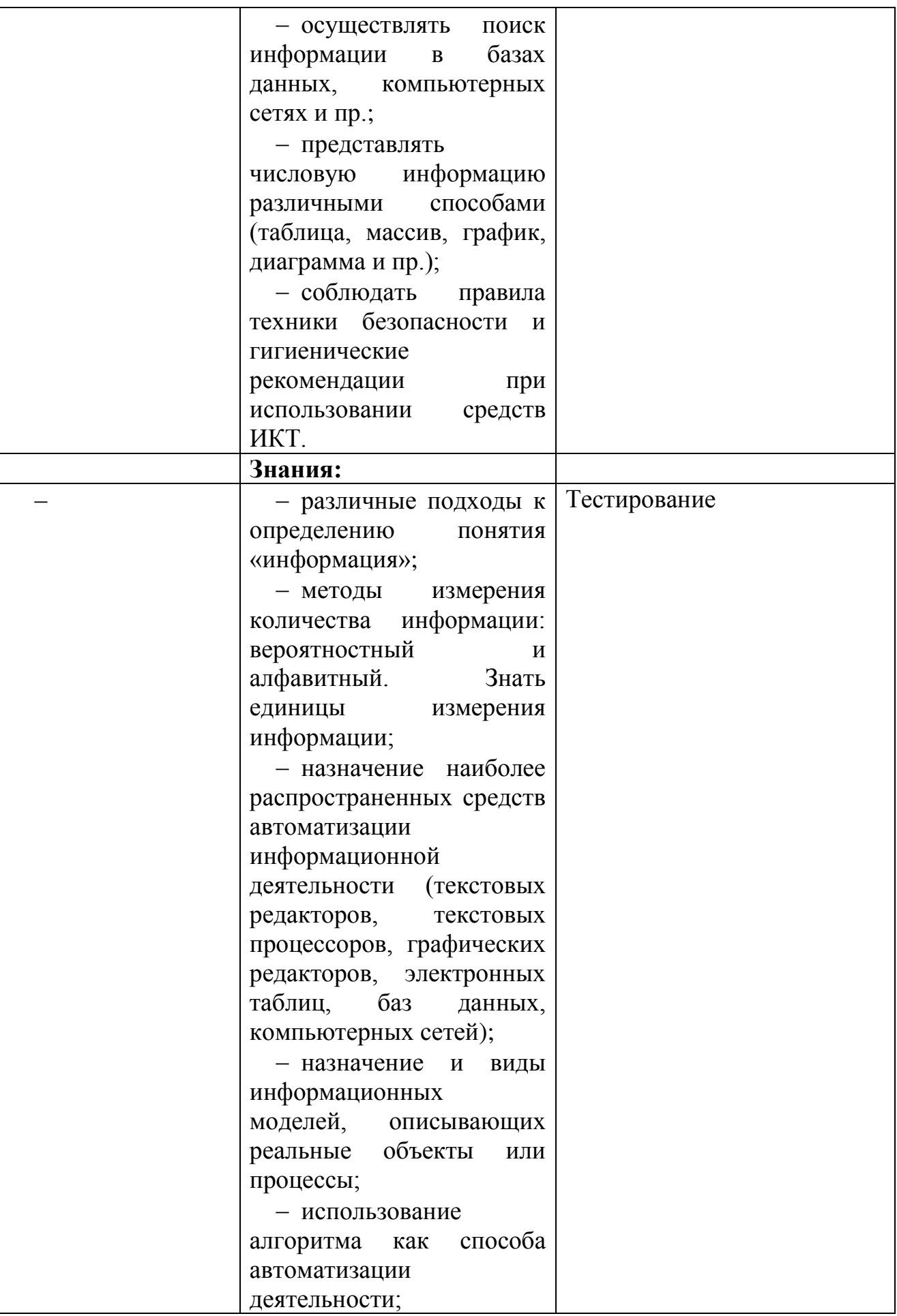

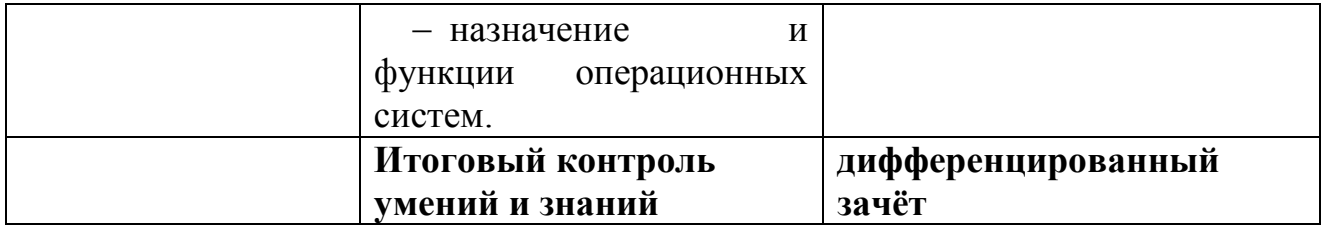

Разработчики:

ОГАПОУ «Валуйский идустриальный техникум» преподаватель<br>информатики

Трофимова А.А.